### Click to download more NOUN PQ from NounGeeks.con

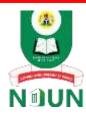

#### **NATIONAL OPEN UNIVERSITY OF NIGERIA**

University Village, Plot 91, Jabi Cadastral Zone, Nnamdi Azikiwe Expressway, Abuja

#### **FACULTY OF SCIENCES**

# Computer Science Department 2023 1 POP EXAMINATION

Course Code: CIT371

Course Title: Introduction to Computer Graphics and Animation

Credit: 3 Units

Time Allowed: 3 hours

Instruction: Answer Questions One (1) and any other THREE (3) questions

#### **Question One (25 marks)**

- 1 (a) Describe in detail the different meanings of Computer Graphics. (3 marks)
- 1 (b) If vector  $\mathbf{a} = [5, 8]^{T}$  and vector  $\mathbf{b} = [6, -2]^{T}$ ; Calculate
  - i. the sum a + b (1 mark)
  - ii. the difference a b (1 mark)
- 1 (c) Identify three uses of transformation as it relates to rendering in Computer Graphics. (3 marks)
- 1 (d) Briefly explain the interfacing between the Central Processing Unit (CPU) and the display. (4 marks)
- 1 (e) Write the expression for the explicit, implicit and parametric forms of a line and a circle respectively. (6 marks)
- 1 (f) State one difference between antialiasing and direct manipulation. (2 marks)
- 1(g) List two (2) types of culling. (2 marks)
- 1 (h) What is a raster? List five hard copy raster devices. (3 marks)

#### **Question Two (15 marks)**

2 (a) Discuss the origin of Sketchpad. (2 marks)

#### Click to download more NOUN PQ from NounGeeks.con 2 (b) Outline the various layers that make up the Liquid Crystal Display (LCD). (5 marks) Compare the working principles of the Field Emission Devices (FEDs) and the 2 (c) Liquid Crystal Display (LCD). (5 marks) 2(d)List five factors that the perceived colour of an object depends on. (3 marks) **Question Three (15 marks)** 3 (a) Briefly describe the application of Computer Graphics in Medical Imaging and Computer Aided Design (CAD). (2 marks) 3 (b) Briefly distinguish between the use of a quadtree and an octree. (3 marks) 3 (c) List and then describe briefly any two of the basic line drawing algorithms. (6 marks) 3(d)Outline four characteristics of a vector. (4 marks) **Question Four (15 marks)** 4 (a) Briefly discuss what you understand by interactive Computer Graphics. (4 marks) 4 (b) Enumerate the procedures for the construction of Binary Space Partition (BSP) tree. (6 marks) 4 (c) What is Bounding Volume Hierarchies (BVH)? (2 marks) 4 (d) Briefly explain how light rays can be refracted. (3 marks) **Question Five (15 marks)** 5 (a) (i) What is rendering in Computer Graphics? (2 marks) 5 (a) (ii) Enumerate two (2) methods of representing straight lines? (2 marks) 5 (b) Discuss the uses of Bounding Volume Hierarchies (BVH). (4 marks) 5 (c) Write a short note on the pixel space. (4 marks)

#### **Question Six (12 marks)**

5 (d)

6 (a) In Computer Graphics rendering, outline the five coordinate systems used.

Briefly describe how the human eye sees the object in front of it.

(3 marks)

## Click to download more NOUN PQ from NounGeeks.con

(5 marks)

- 6 (b) Describe electromagnetic spectrum in terms of its wave length. (4 marks)
- 6 (c) Summarize the properties of the four primary types of printing ink by completing the table below. ( 4 marks)

| S/N | Dye Colour | Absorbs | Reflects |
|-----|------------|---------|----------|
| 1.  |            |         |          |
| 2.  |            |         |          |
| 3.  |            |         |          |
| 4.  |            |         |          |

- 6 (d) Determine the magnitude of the following vectors
  - i. q = [3, 4, 5]
  - ii. r = [6, 9]

(2 marks)